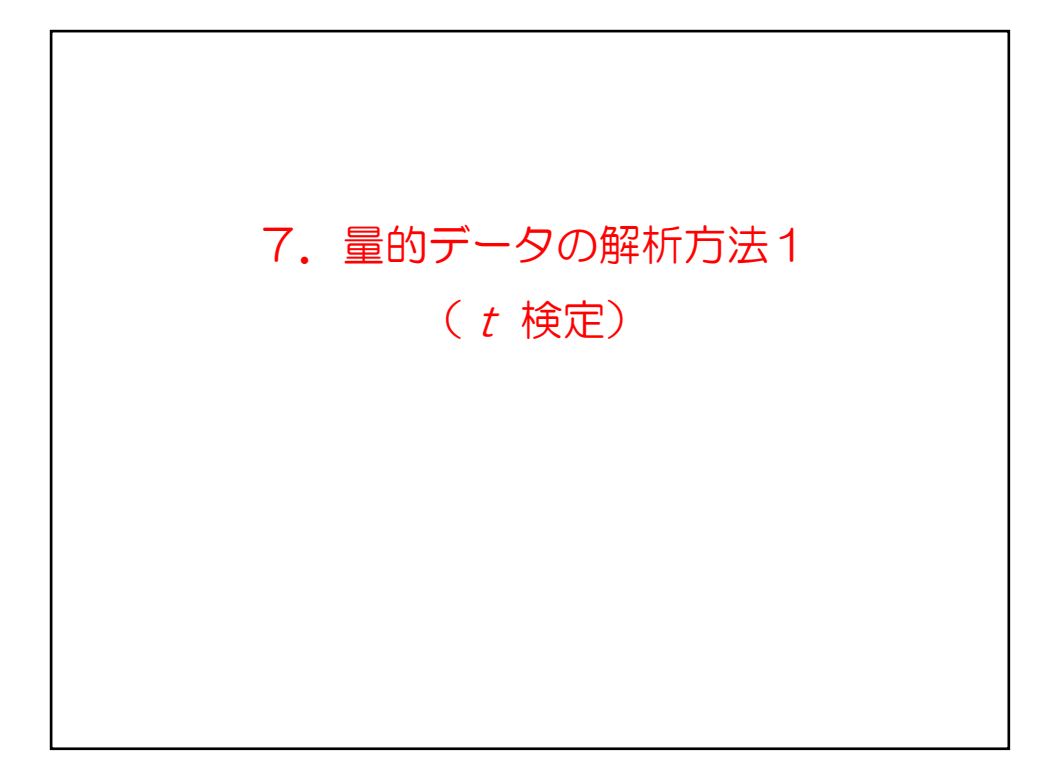

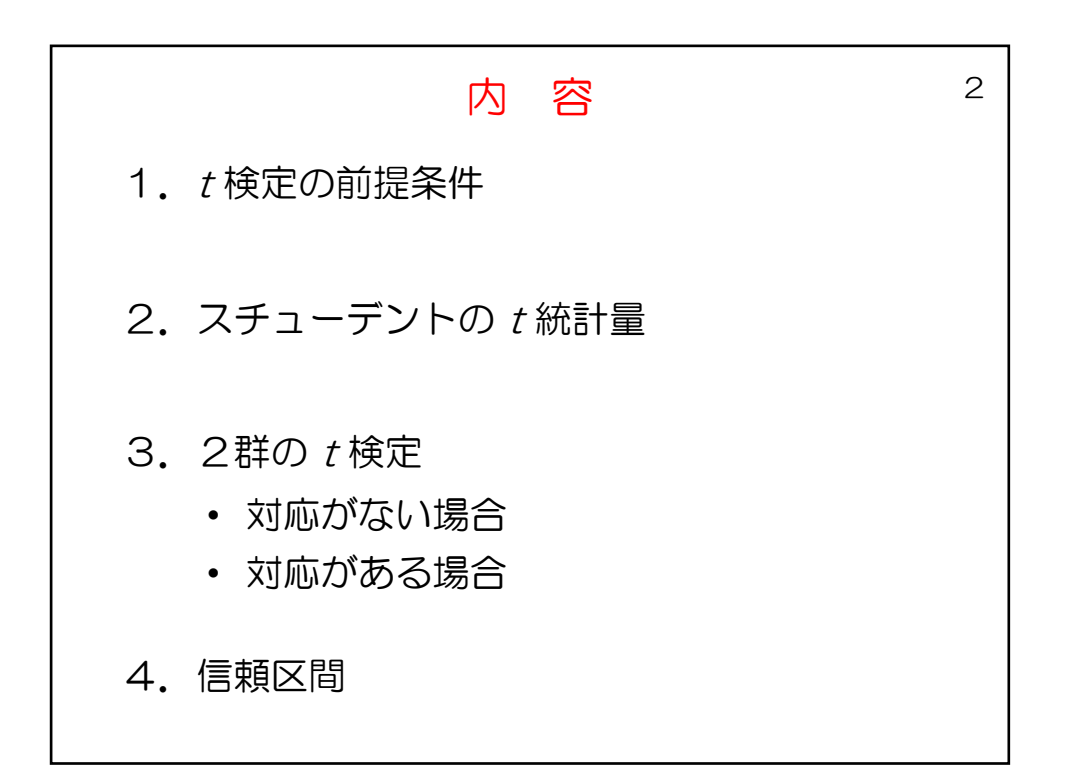

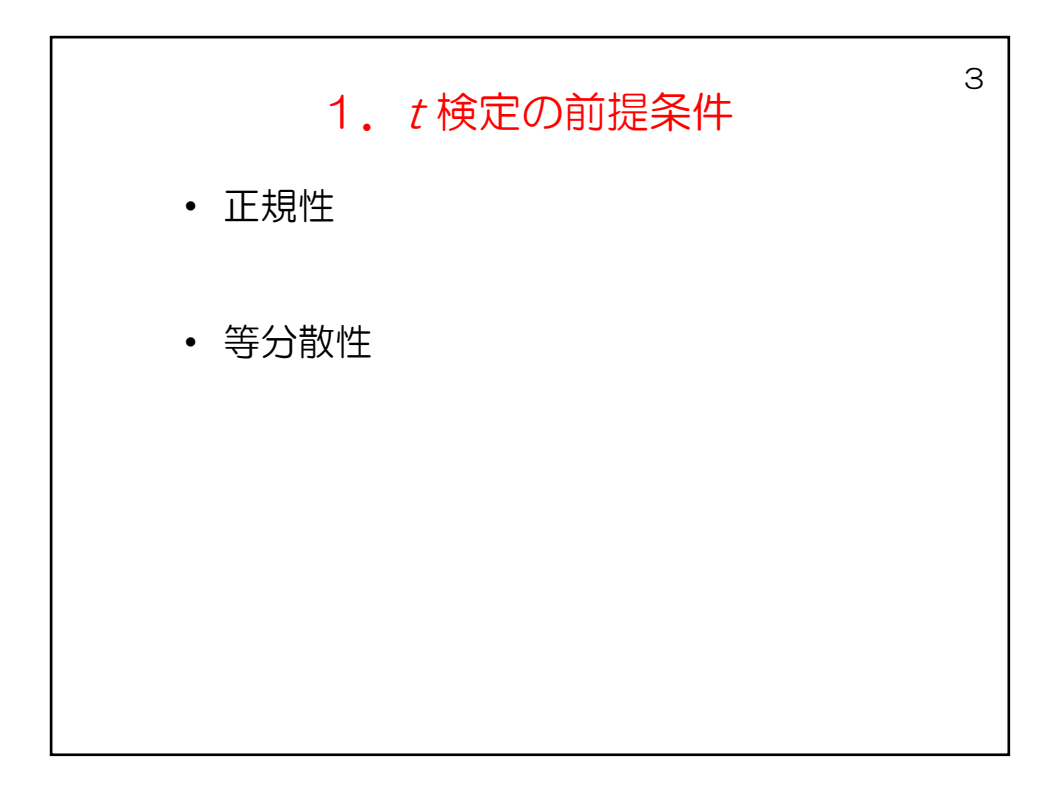

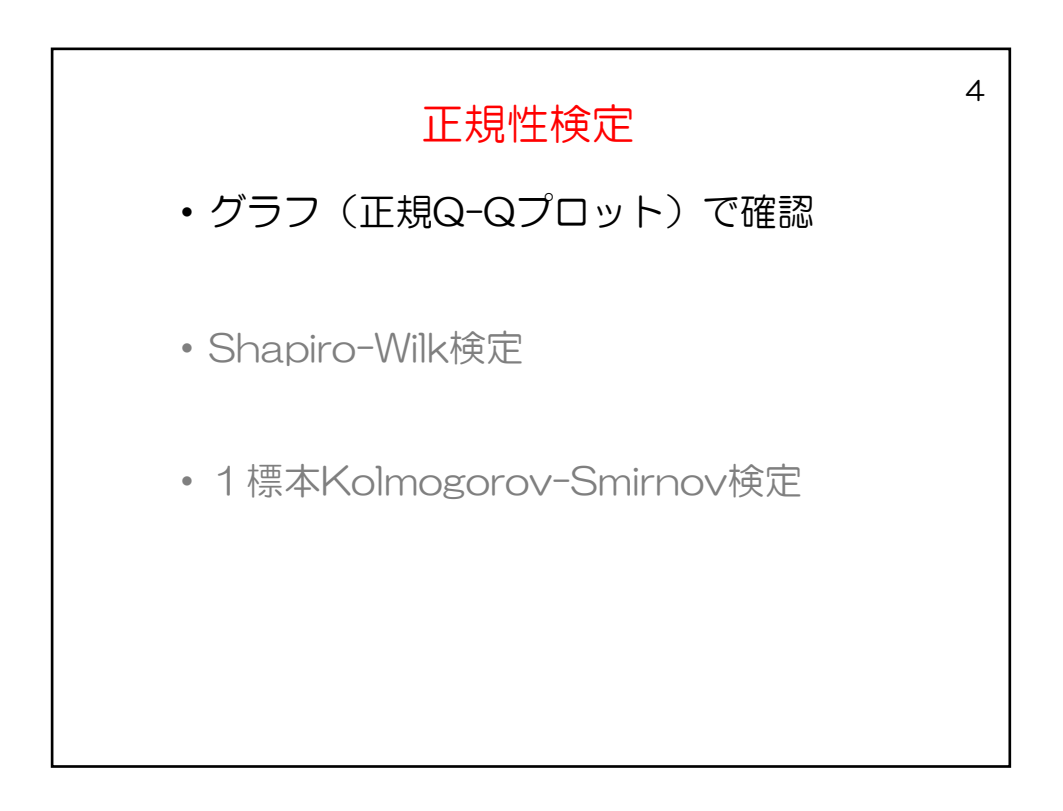

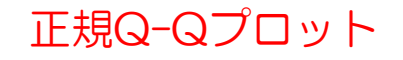

5

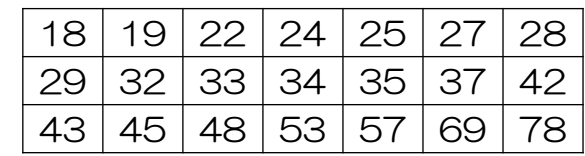

 $>$  data  $\leftarrow$ c (18, 19, 22, 24, 25, 27, 28, 29, 32, 33, 34, 35, 37, 42, 43, 45, 48, 53, 57, 69, 78)  $>$  qqnorm(data)  $>$  qqline(data)

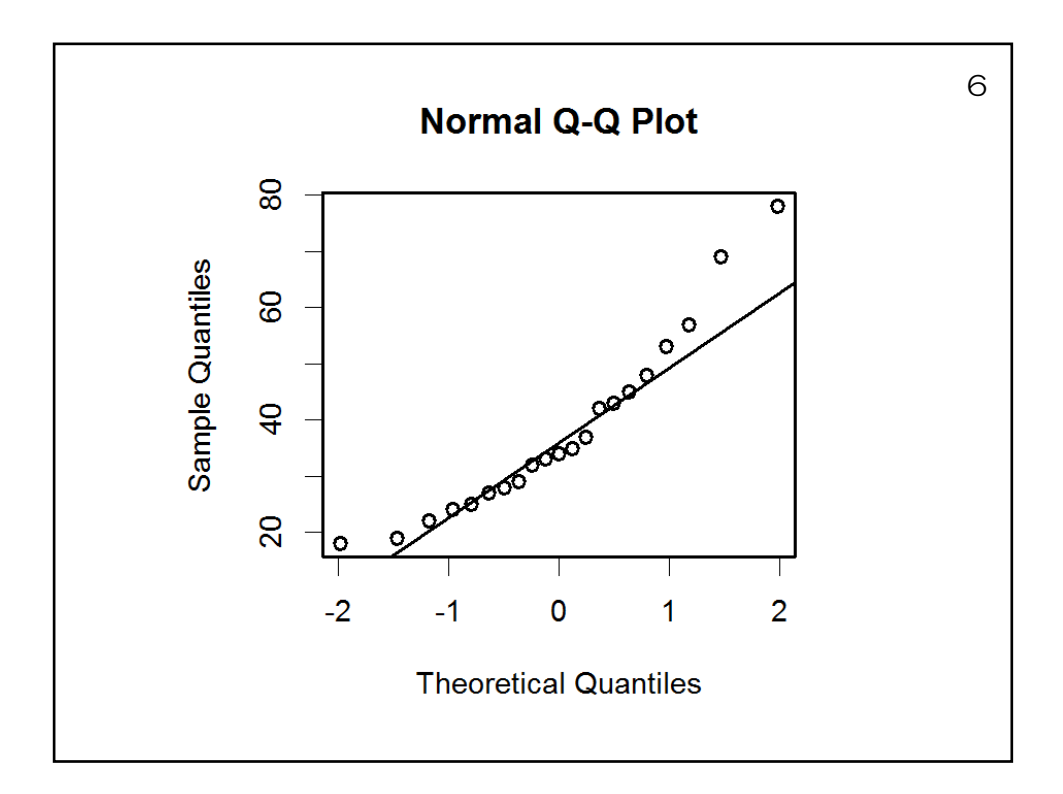

2. ブチューデントの t 紲計量  
\n
$$
z = \frac{\overline{X} - \mu}{\sigma_{\overline{X}}} = \frac{\overline{X} - \mu}{\sigma/\sqrt{n}}
$$
\n
$$
\overline{X}
$$
の機準編差 (一機準説差)  $\sigma_{\overline{X}} = \frac{\sigma}{\sqrt{n}}$   
\n
$$
\sigma \overline{\sigma} \cup \sigma \circ \overline{C}
$$
\n
$$
t = \frac{\overline{X} - \mu}{u/\sqrt{n}} = \frac{\overline{X} - \mu}{s/\sqrt{n-1}} \sim t(n-1)/t\overline{\sigma}
$$
\n
$$
\overline{C}
$$

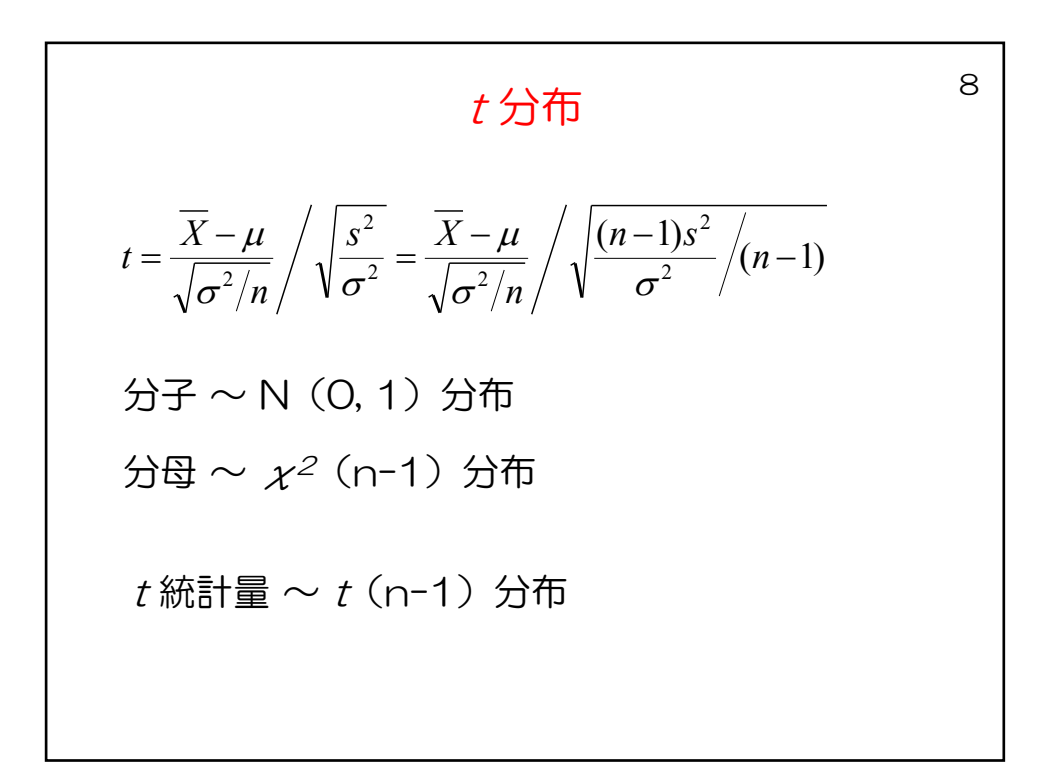

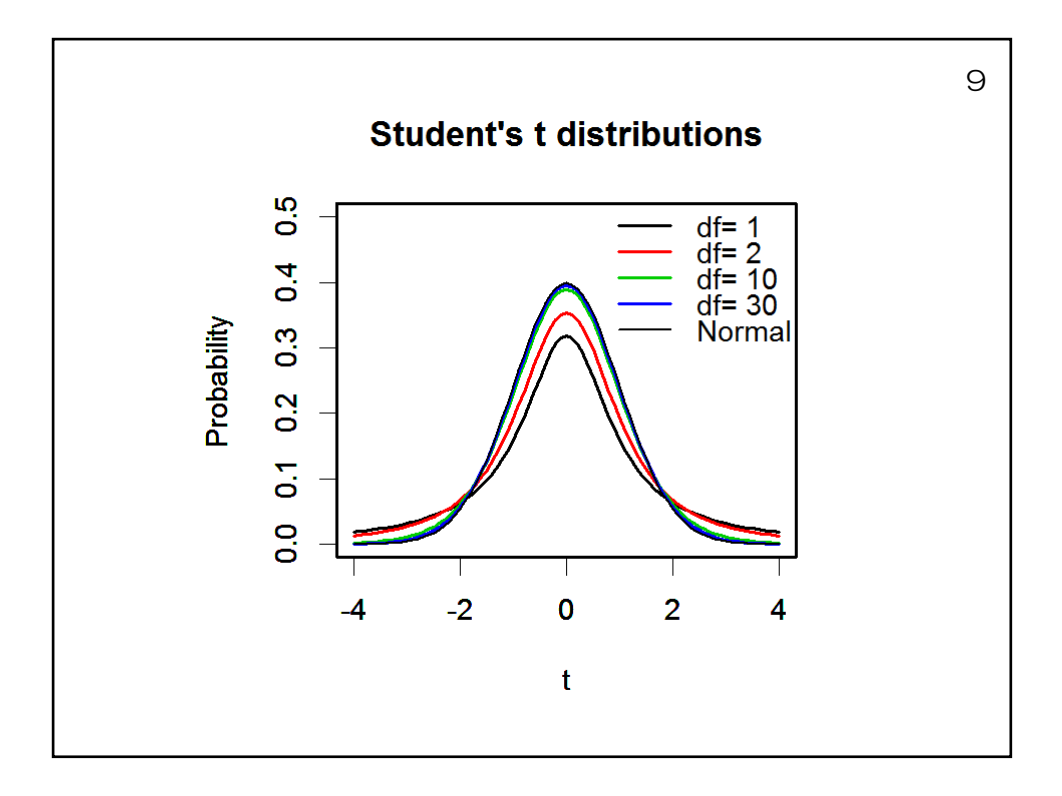

\n
$$
\begin{array}{|l|l|}\n \hline\n & 1 \text{ 郓の t 椡定 10} \\
 \hline\n\text{ある製品は350mmの長さであると決定いる。ٔ 禤本\n\hline\n\text{を20個無作為曲出したとこら、平均349mm、ٔ 磖準 編差\n\end{array}
$$
\n

\n\n
$$
t = \frac{\overline{X} - \mu}{\frac{1}{\sqrt{n}} - \frac{\overline{X} - \mu}{\frac{1}{\sqrt{n}} - 1}} \sim t(n-1) \text{ $\hat{\text{$\hat$}}$} \hat{\text{$\hat$}}\hat{\text{$\hat$}}\hat{\text{$\hat$}}\hat{\text{$\hat$}}\n \hline\n t = \frac{349 - 350}{2/\sqrt{20 - 1}} = -2.179
$$
\n

\n\n
$$
t(19) \text{ $\Omega$} \rho = .05 \text{ $\text{$\hat$}} \quad 2.093 \quad \text{$\hat$C$}, \text{ $x$} \text{ $\psi$} \hat{\text{$\hat$}}\hat{\text{$\hat$}}\hat{\
$$

 $11$ 62,64,64,64,66,65,64,66,64,66の平均は 65と言えるか  $x \leftarrow c$  (62, 64, 64, 64, 66, 65, 64, 66, 64, 66)  $t. test(x, mu=65)$ 一標本t検定 (母平均の検定) データ: x t値 = −1.2457, 自由度 = 9, P値 = 0.2443 対立仮説: 母平均は、65ではない 95 パーセント信頼区間: 63.592 65.408 標本推定値: —— 常に x 平均値x  $64.5$ 

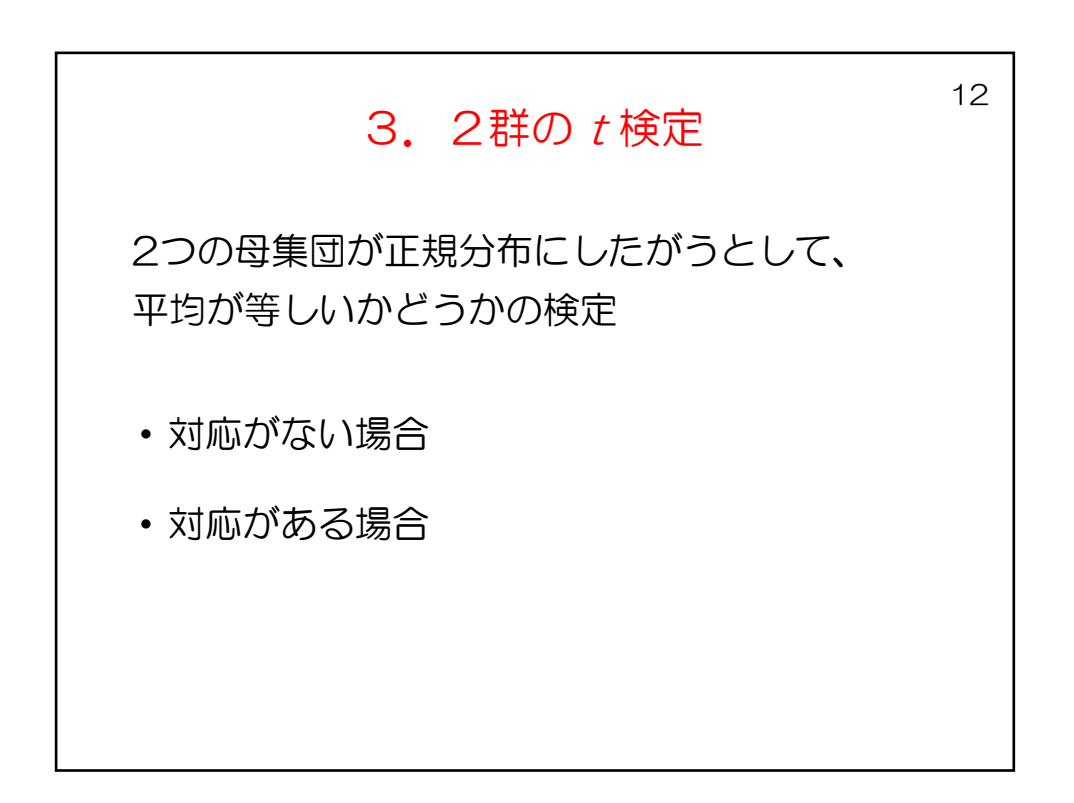

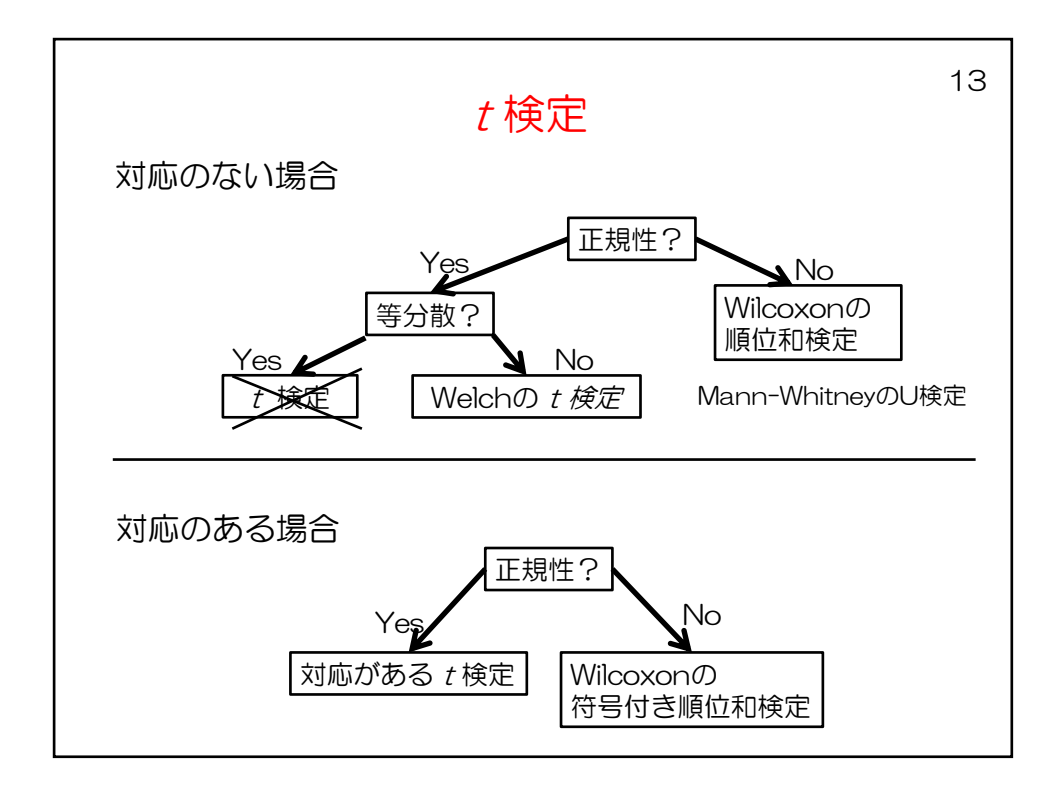

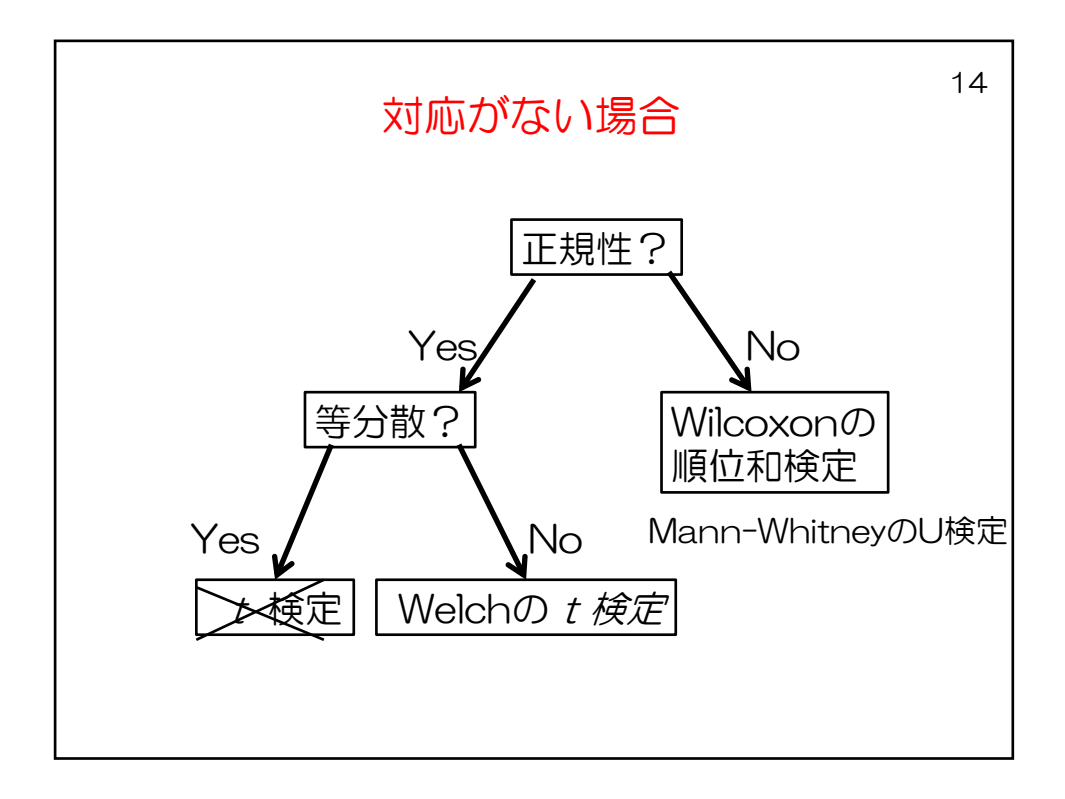

$$
F
$$
検定
$$
\frac{\mathfrak{F} \mathfrak{H} \mathfrak{W} \mathfrak{H} \mathfrak{W}}{\mathfrak{F} \mathfrak{H}} : \sigma_1^2, \sigma_2^2
$$
\n
$$
\vec{y} - \sigma_2^2
$$
\n
$$
\vec{y} - \sigma_2^2
$$
\n
$$
\vec{y} - \sigma_1^2, \quad \sigma_2^2
$$
\n
$$
\sigma_1^2 = \sigma_2^2
$$
\n
$$
\mathsf{H}_0 : \quad \sigma_1^2 = \sigma_2^2
$$
\n
$$
\mathsf{H}_1 : \quad \sigma_1^2 > \sigma_2^2
$$
\n
$$
F = \frac{u_1^2}{u_2^2} \sim F_{n_1 - 1, n_2 - 1} \mathfrak{H} \mathfrak{H}
$$
\n
$$
\vec{y} = \frac{u_1^2}{u_2^2} \sim F_{n_1 - 1, n_2 - 1} \mathfrak{H} \mathfrak{H}
$$

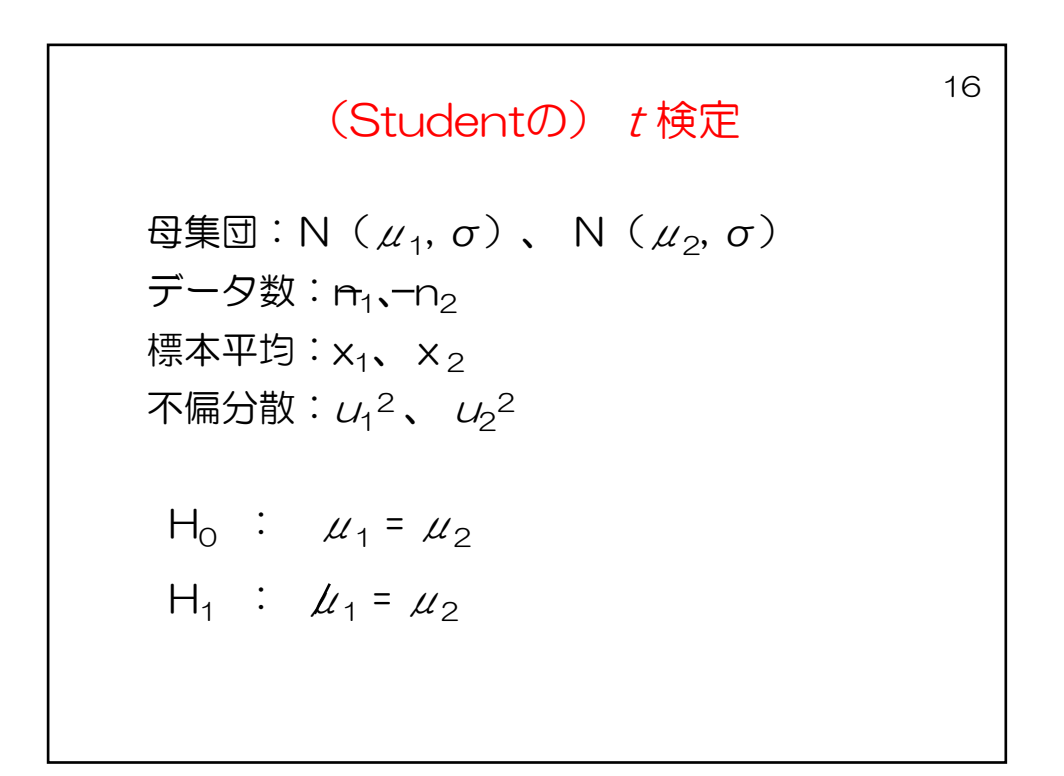

- 1 2 <sup>1</sup> <sup>2</sup> <sup>µ</sup> = <sup>µ</sup> - <sup>µ</sup> -- *<sup>X</sup>* -*<sup>X</sup>* 2 2 2 *X*<sup>1</sup> *X*<sup>2</sup> *X*<sup>1</sup> *X*<sup>2</sup> <sup>s</sup> =<sup>s</sup> +<sup>s</sup> -- - ) <sup>1</sup> <sup>1</sup> ( <sup>1</sup> <sup>2</sup> <sup>1</sup> <sup>2</sup> *<sup>n</sup> <sup>n</sup> <sup>n</sup> <sup>n</sup>* <sup>=</sup> <sup>+</sup> <sup>=</sup><sup>s</sup> <sup>+</sup> s s )) <sup>1</sup> <sup>1</sup> ( , ( 1 2 2 1 2 1 2 *n n X* - *X N* <sup>µ</sup> - <sup>µ</sup> <sup>s</sup> +

$$
\frac{18}{\frac{X_1 - X_2 - (\mu_1 - \mu_2)}{\sigma \sqrt{\frac{1}{n_1} + \frac{1}{n_2}}}} \sim N(0,1)
$$
\n
$$
\sigma \sqrt{\frac{1}{n_1} + \frac{1}{n_2}}
$$
\n
$$
\frac{X_1 - X_2}{\sigma \sqrt{\frac{1}{n_1} + \frac{1}{n_2}}} \sim N(0,1)
$$

$$
\sigma \mathcal{O}
$$
推定値として重みブリ平均を者る\n
$$
\sigma_{pooled} = \sqrt{\frac{(n_1 - 1)u_1^2 + (n_2 - 1)u_2^2}{(n_1 - 1) + (n_2 - 1)}}
$$
\n  
\n前貢の式に代入\n
$$
\overline{X_1 - X_2}
$$
\n
$$
\sqrt{\frac{(n_1 - 1)u_1^2 + (n_2 - 1)u_2^2}{(n_1 - 1) + (n_2 - 1)u_2^2}} \sqrt{\frac{1}{n_1} + \frac{1}{n_2}}
$$
\n*t* 紶計量とVVV、自由度 *n*<sub>1</sub>+*n*<sub>2</sub>-2 ⑦ *t* 分布に従う

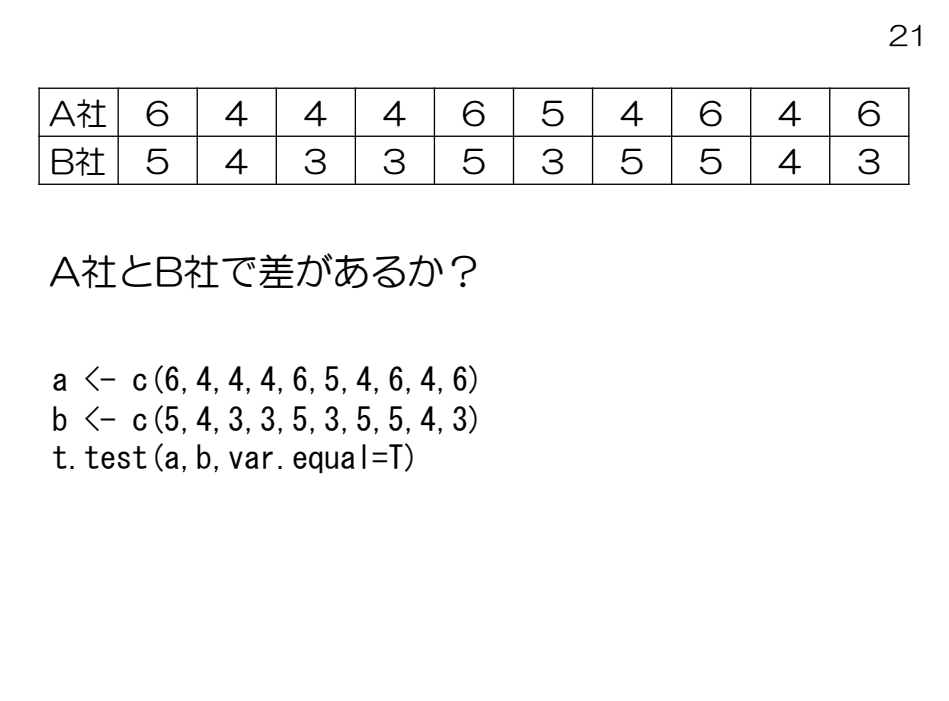

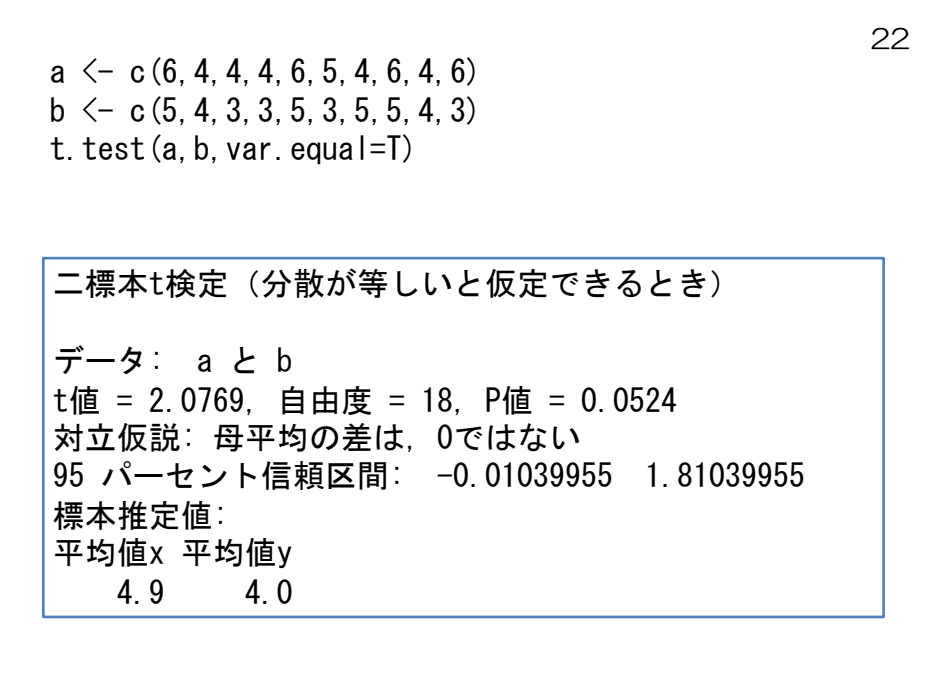

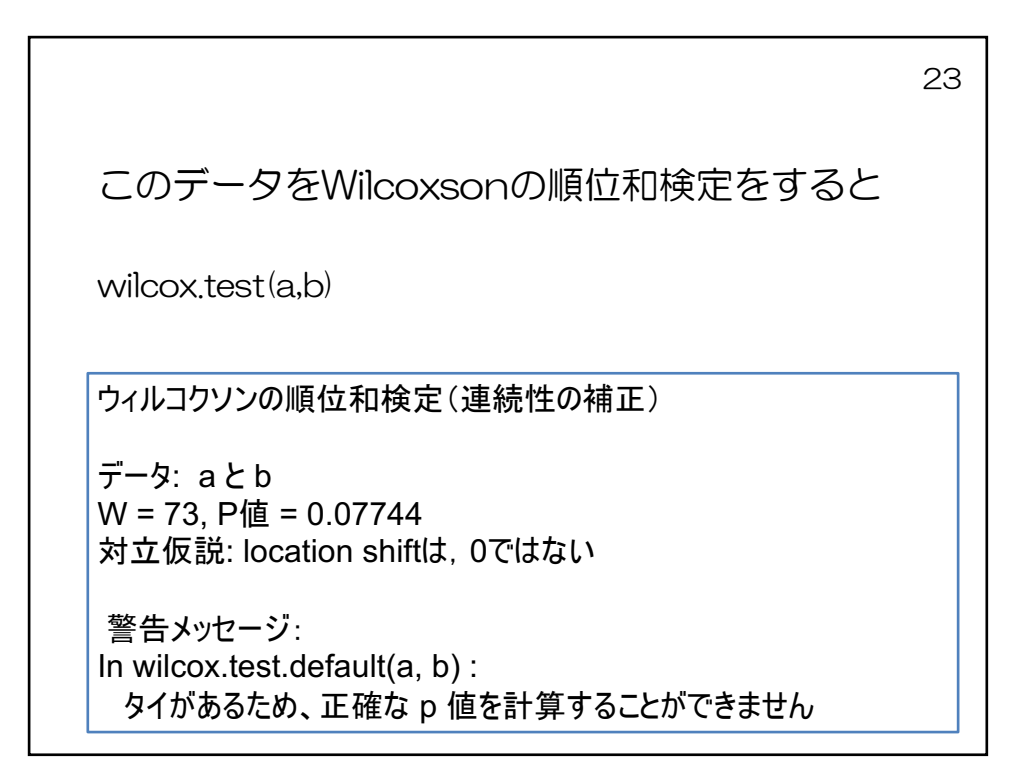

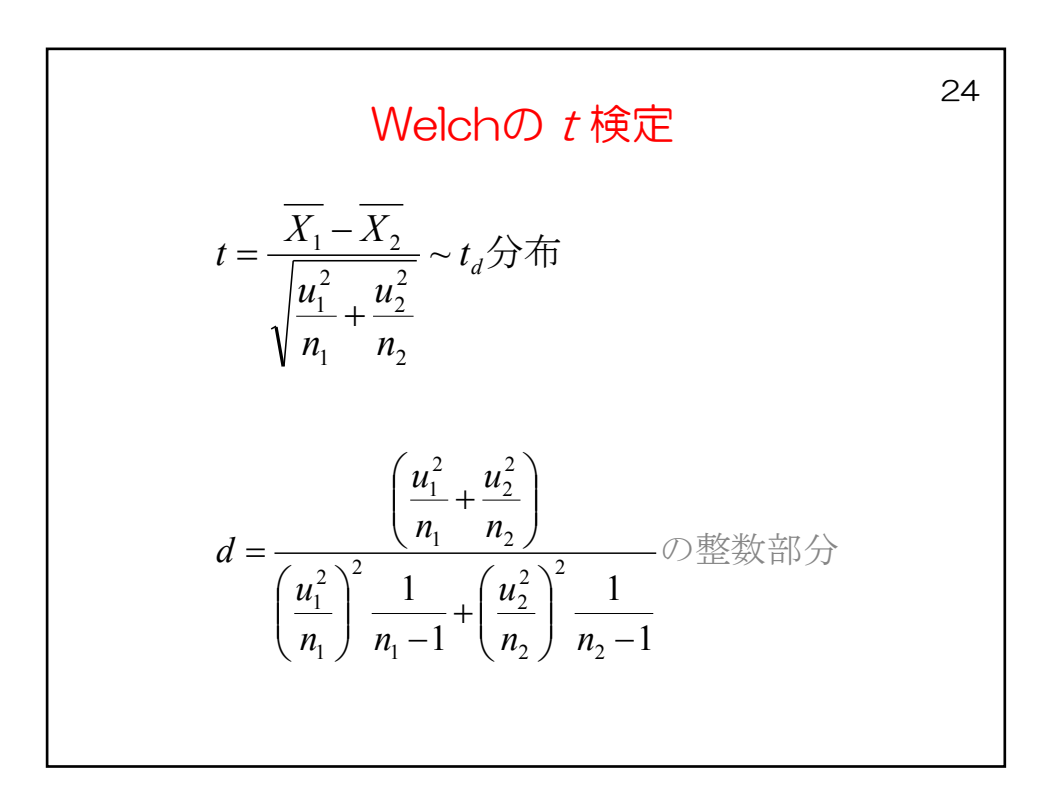

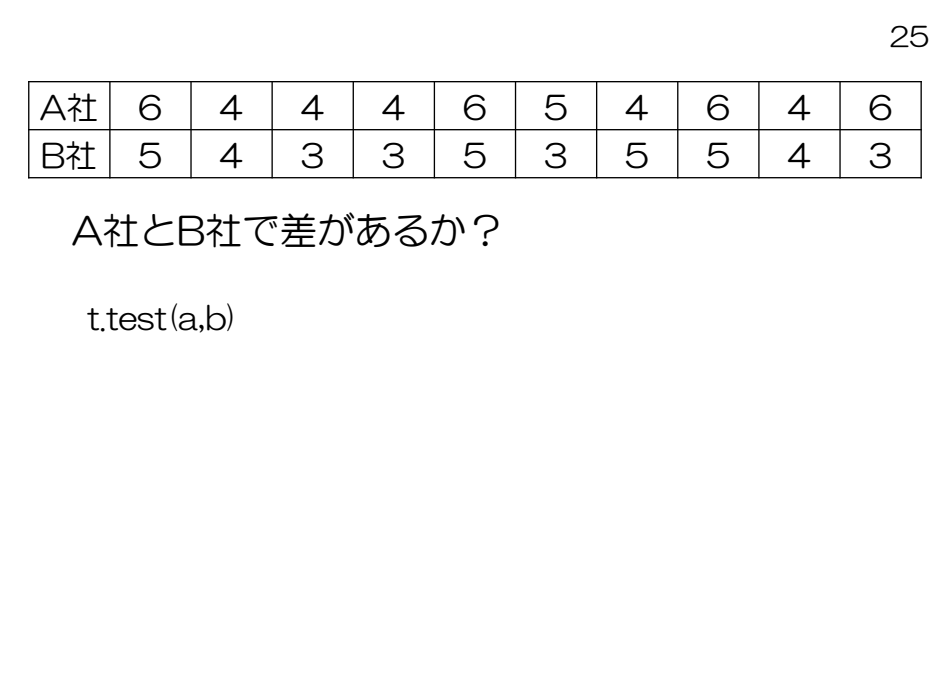

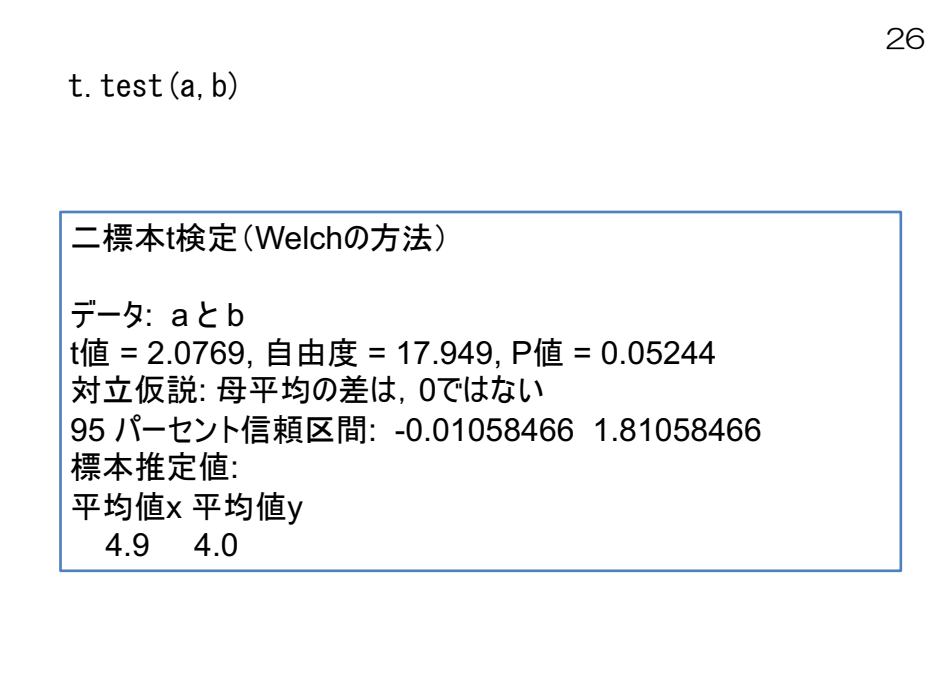

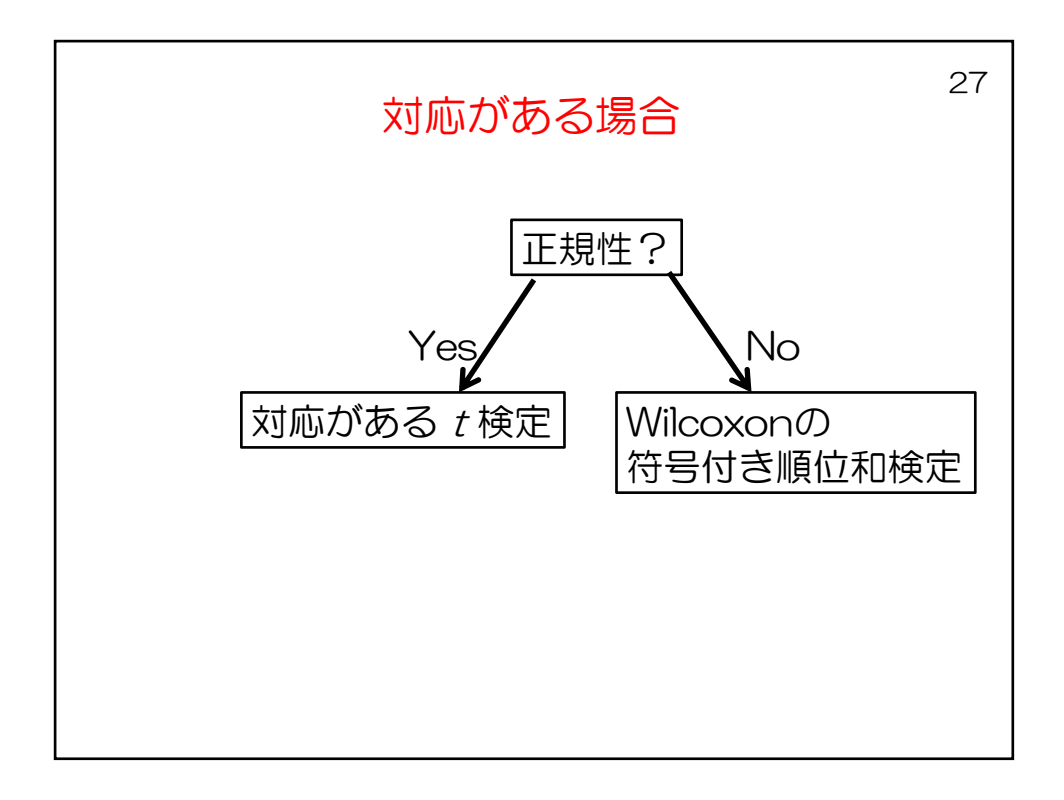

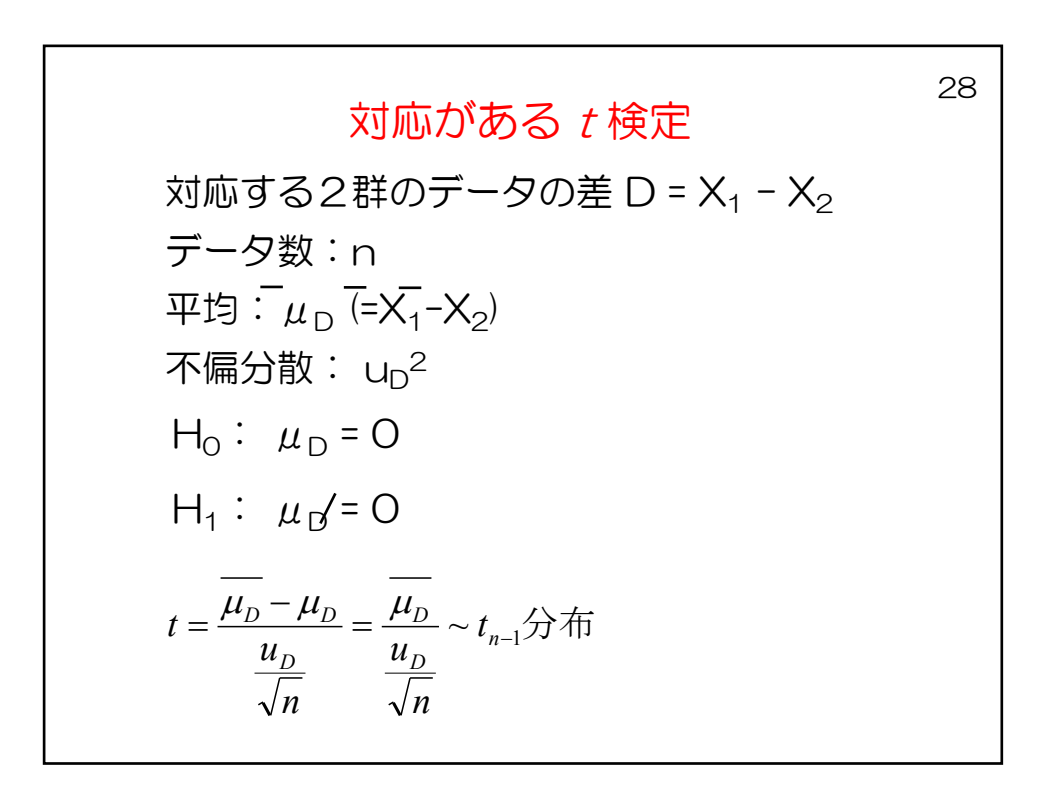

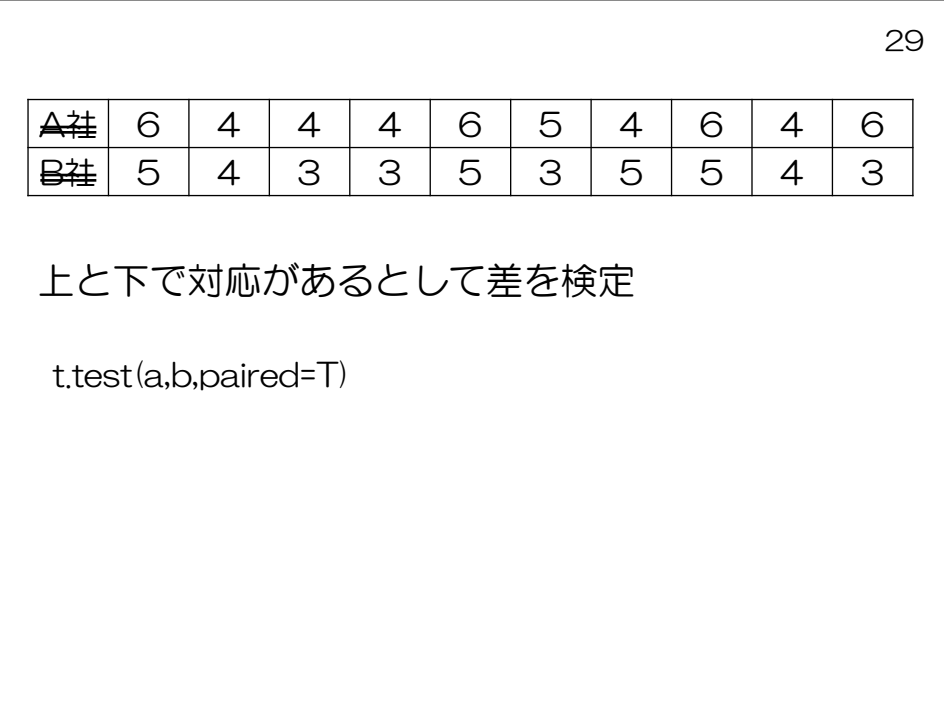

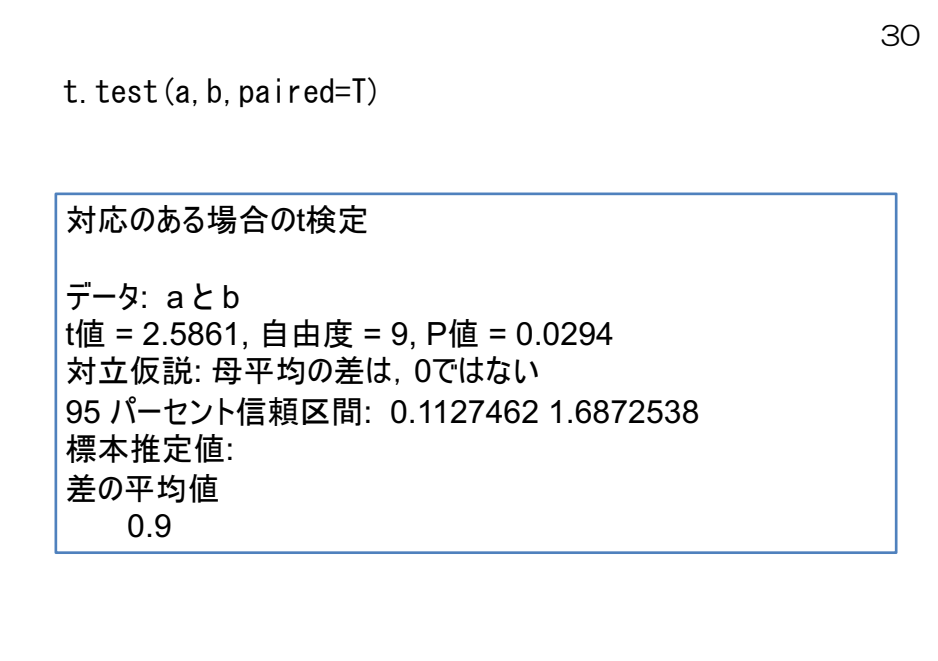

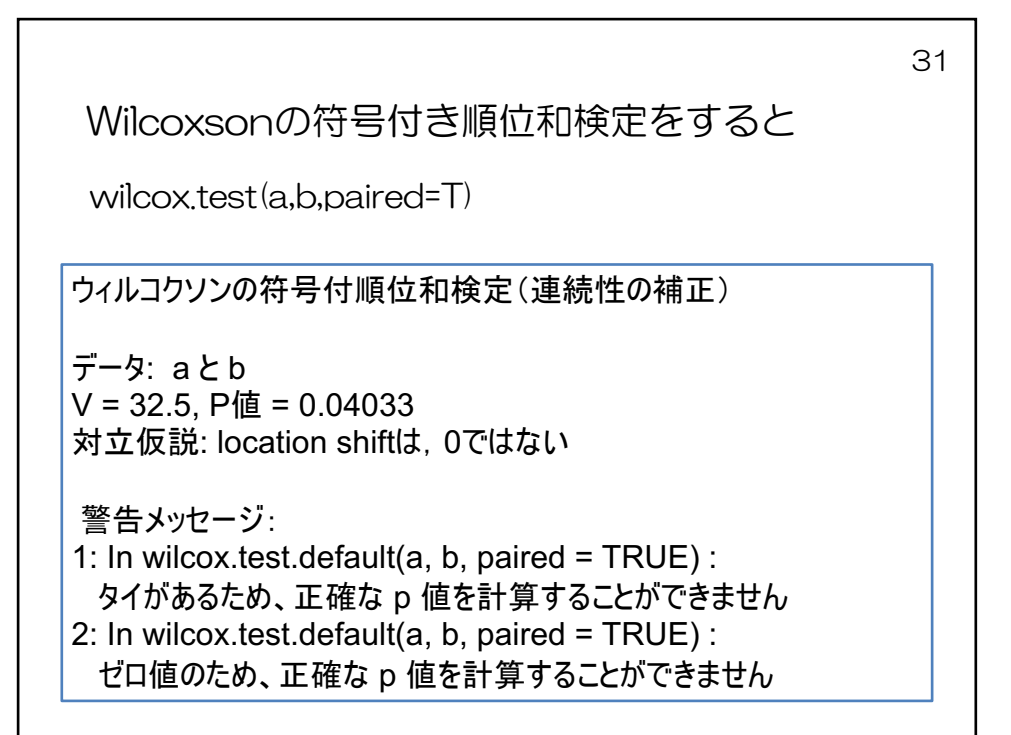

```
32
source("all.R", encoding="euc-jp")
wilcox.paired.test(a, b)
ウィルコクソンの符号付順位和検定 (連続性の補正)
データ: x と v
V = 32.5, P値 = 0.04033
対立仮説: location shiftは、0ではない
 警告メッセージ:
1: In wilcox. test. default (x, y, paired = TRUE, ...):
 cannot compute exact p-value with ties
2: In wilcox test default (x, y, p) paired = TRUE...
  cannot compute exact p-value with zeroes
```
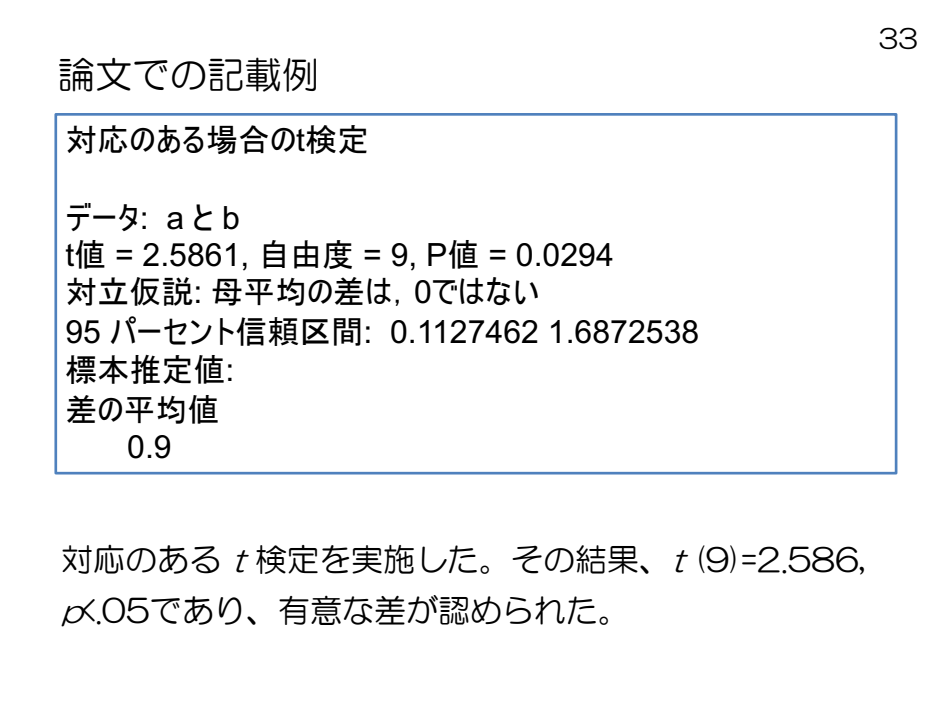

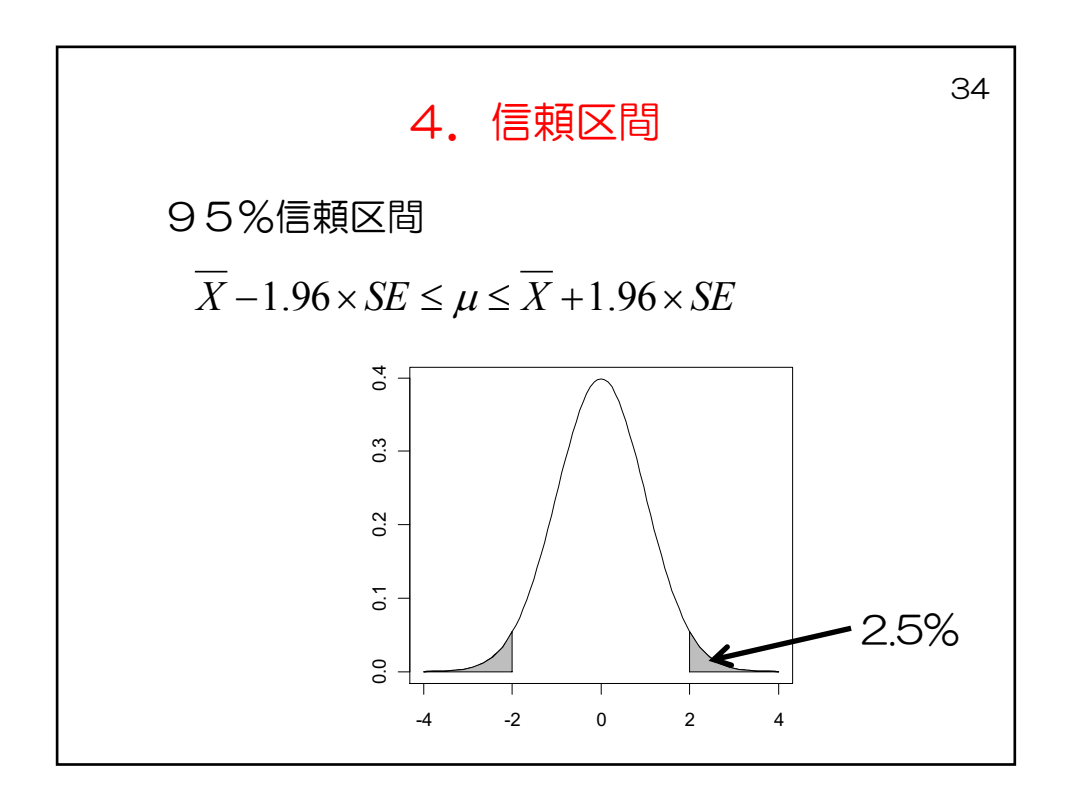

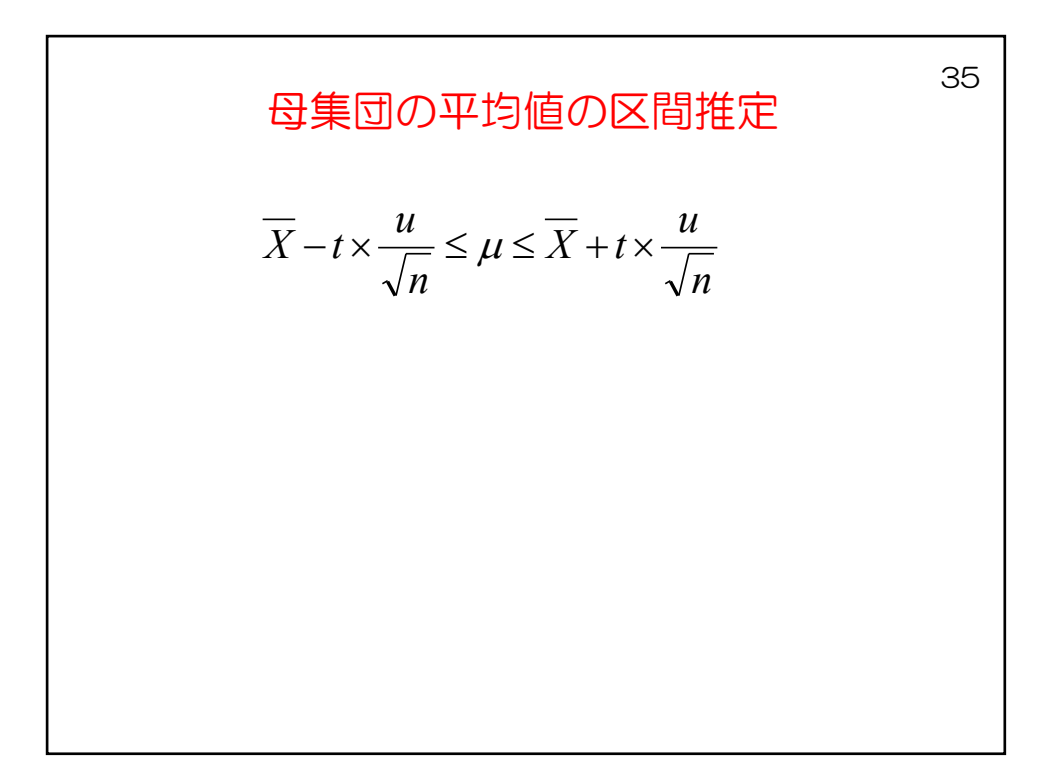

10個無作為曲出したとにう、長さの平均は  
\n350mm、ٔ 紫準偏差は1mmであるの平均は  
\nの母平均の95%信頼区間を求め**よう**  
\n
$$
\overline{X}-t\times\frac{s}{\sqrt{n-1}}\leq \mu \leq \overline{X}+t\times\frac{s}{\sqrt{n-1}}
$$
  
\n
$$
t(9) \text{ } 0 \text{ } \rho = .05 \text{ } 13 \text{ } 2.262
$$
  
\n
$$
350-2.26\times\frac{1}{\sqrt{10-1}}\leq \mu \leq 350+2.26\times\frac{1}{\sqrt{10-1}}
$$
  
\n
$$
347.4 \leq \mu \leq 352.6
$$

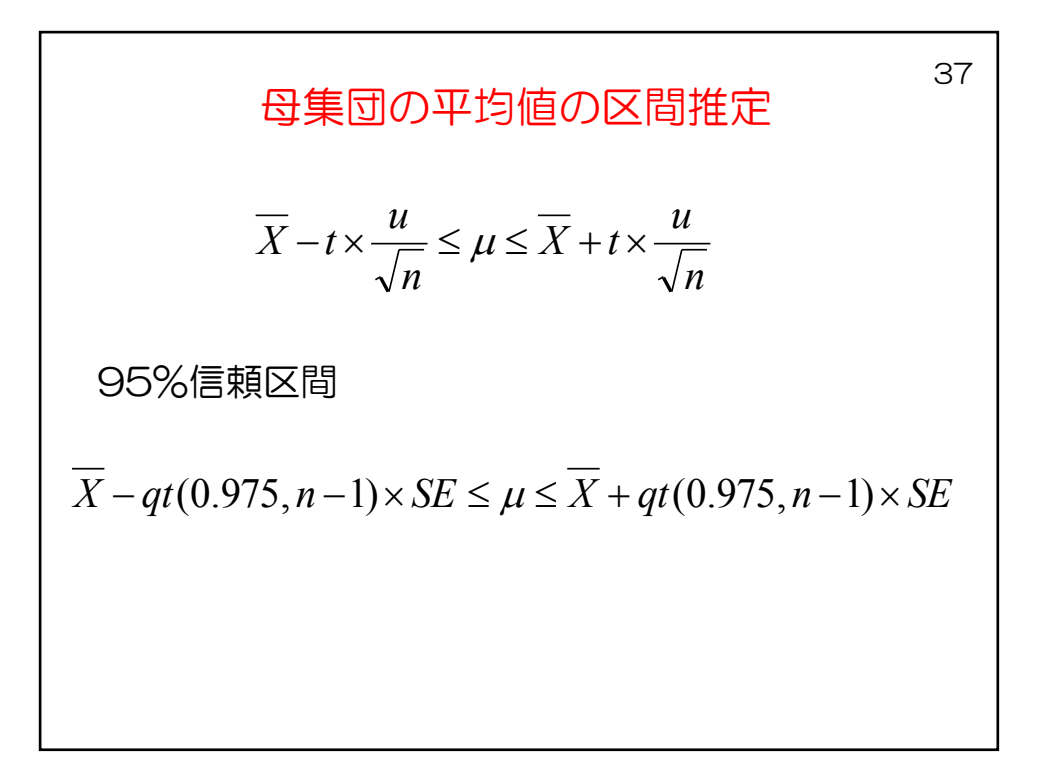

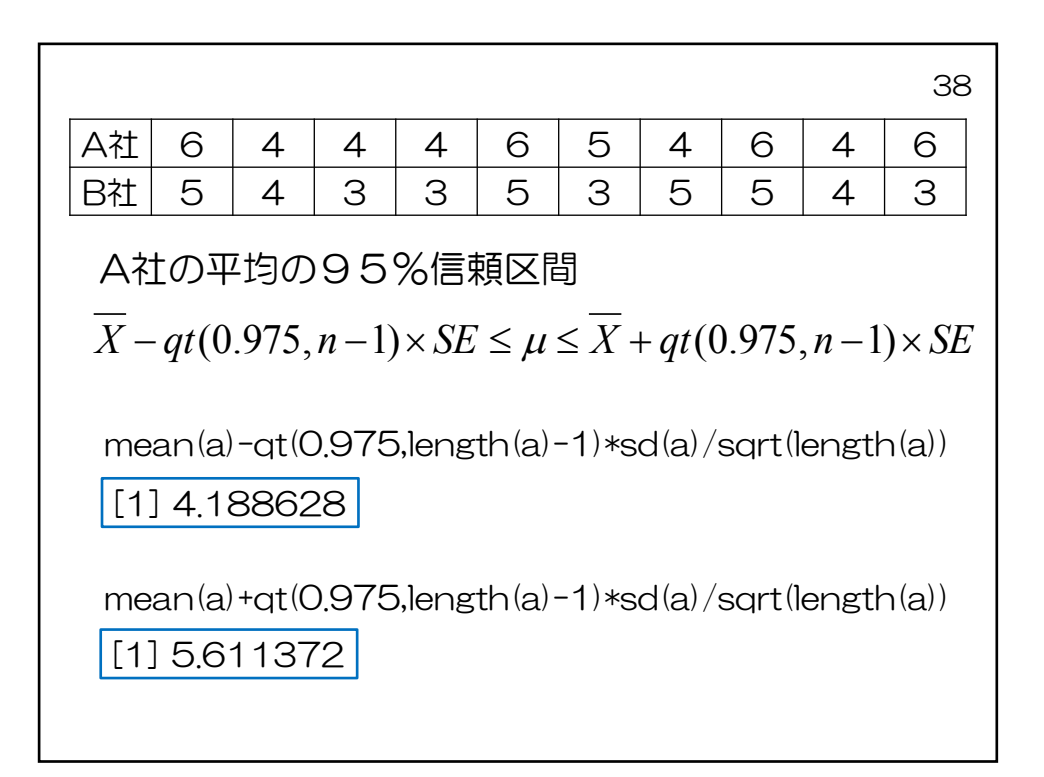

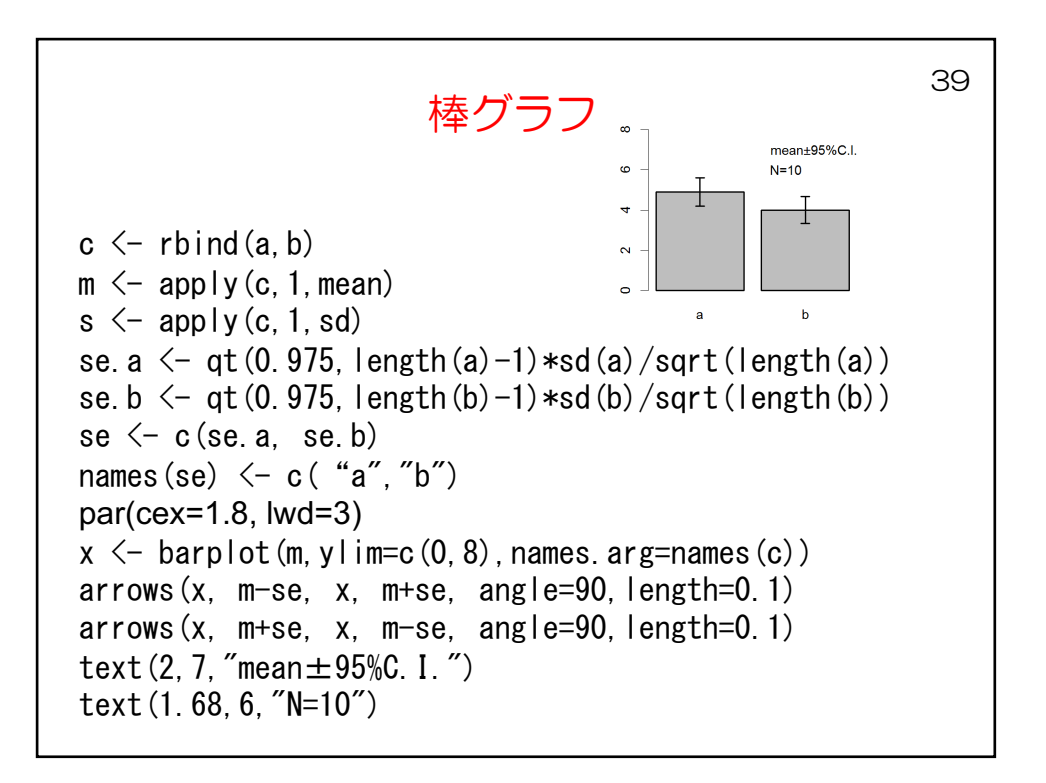

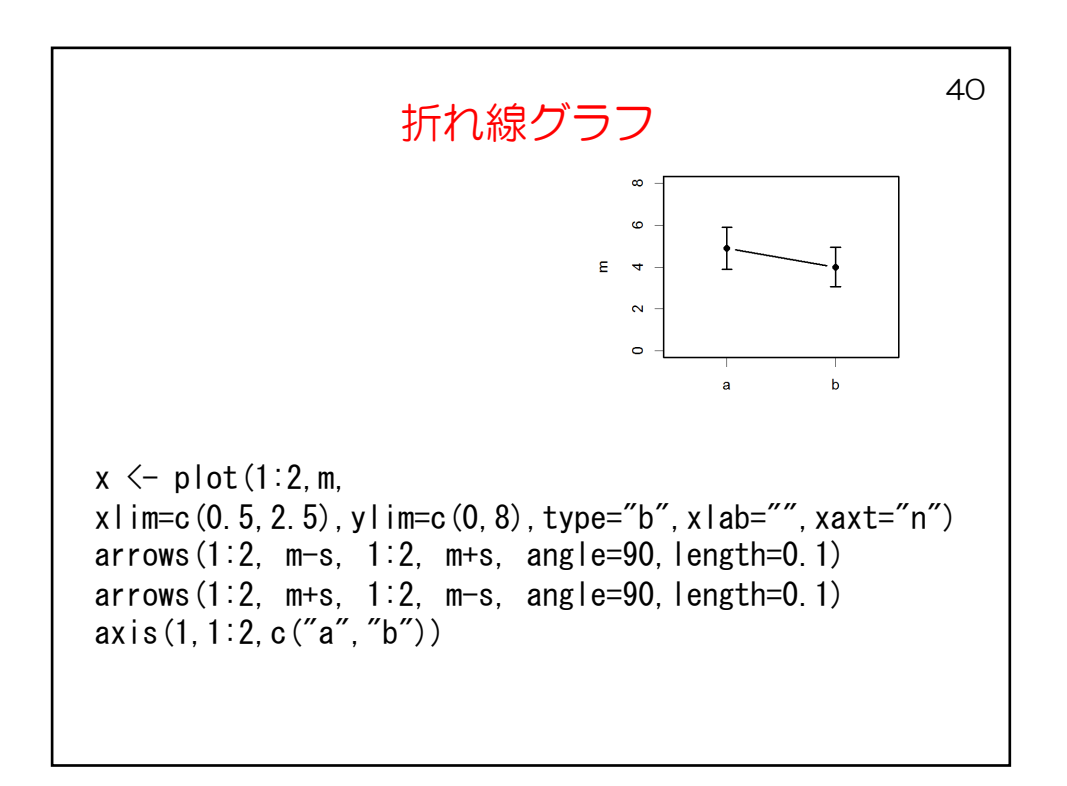

41 出力された統計値を再利用  $a \leftarrow c (6, 4, 4, 4, 6, 5, 4, 6, 4, 6)$  $b \leftarrow c$  (5, 4, 3, 3, 5, 3, 5, 5, 4, 3)  $t. test(a, b, var. equal=T)$ 二標本t検定(分散が等しいと仮定できるとき) データ: a と b t値 = 2.0769, 自由度 = 18, P値 = 0.0524 対立仮説: 母平均の差は、0ではない 95 パーセント信頼区間: -0.01039955 1.81039955 標本推定値: 平均値x 平均値y 4.9  $4.0$ 

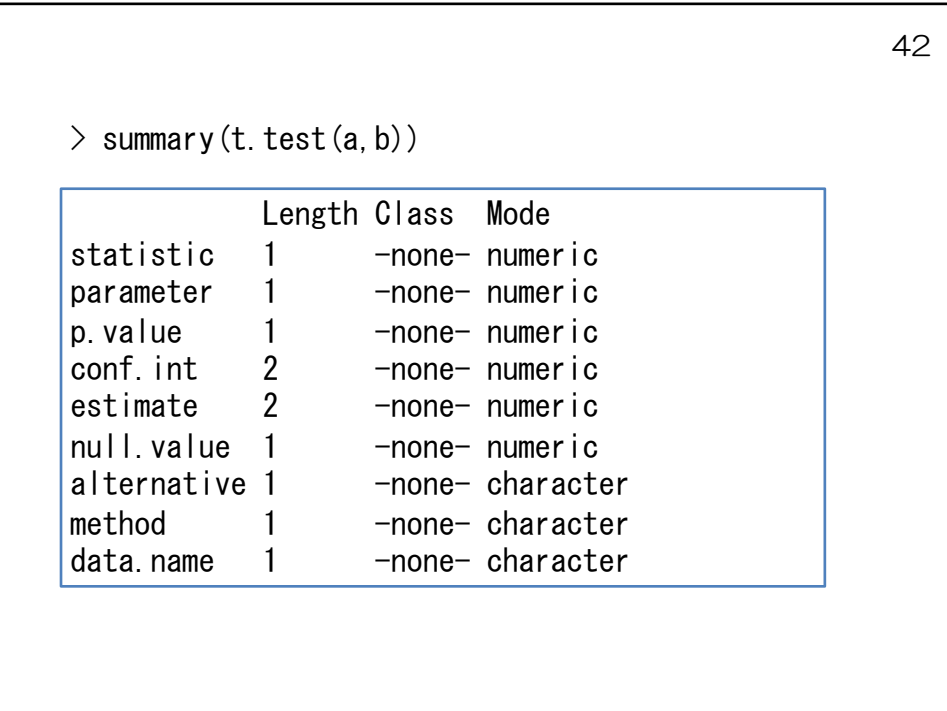

```
> t. test (a, b, var. equal=TRUE) $statistic
        \sf t2.076923
\geq t. test (a, b, var. equal=TRUE) $conf. int
[1] -0.01039955 1.81039955
attr(,"conf.level")
[1] 0.95
\geq t. test (a, b, var. equal=TRUE) $conf. int[1]
[1] -0.01039955\left\langle \right\rangle
```
43